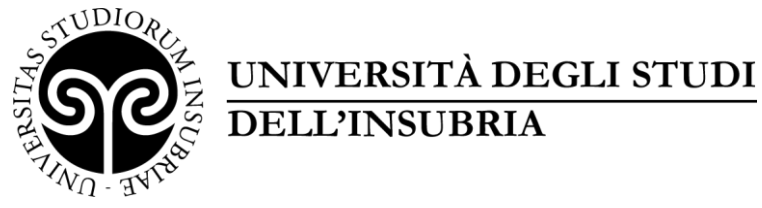

**DIREZIONE GENERALE**  Ufficio Post Lauream

### **ELENCO AMMESSI AL CORSO DI FORMAZIONE IN "SPECIALISTA IN SOCIAL MEDIA E COMUNICAZIONE DIGITALE" A.A. 2019/2020**

*(Approvato con DR Rep. N. 258/2020)*

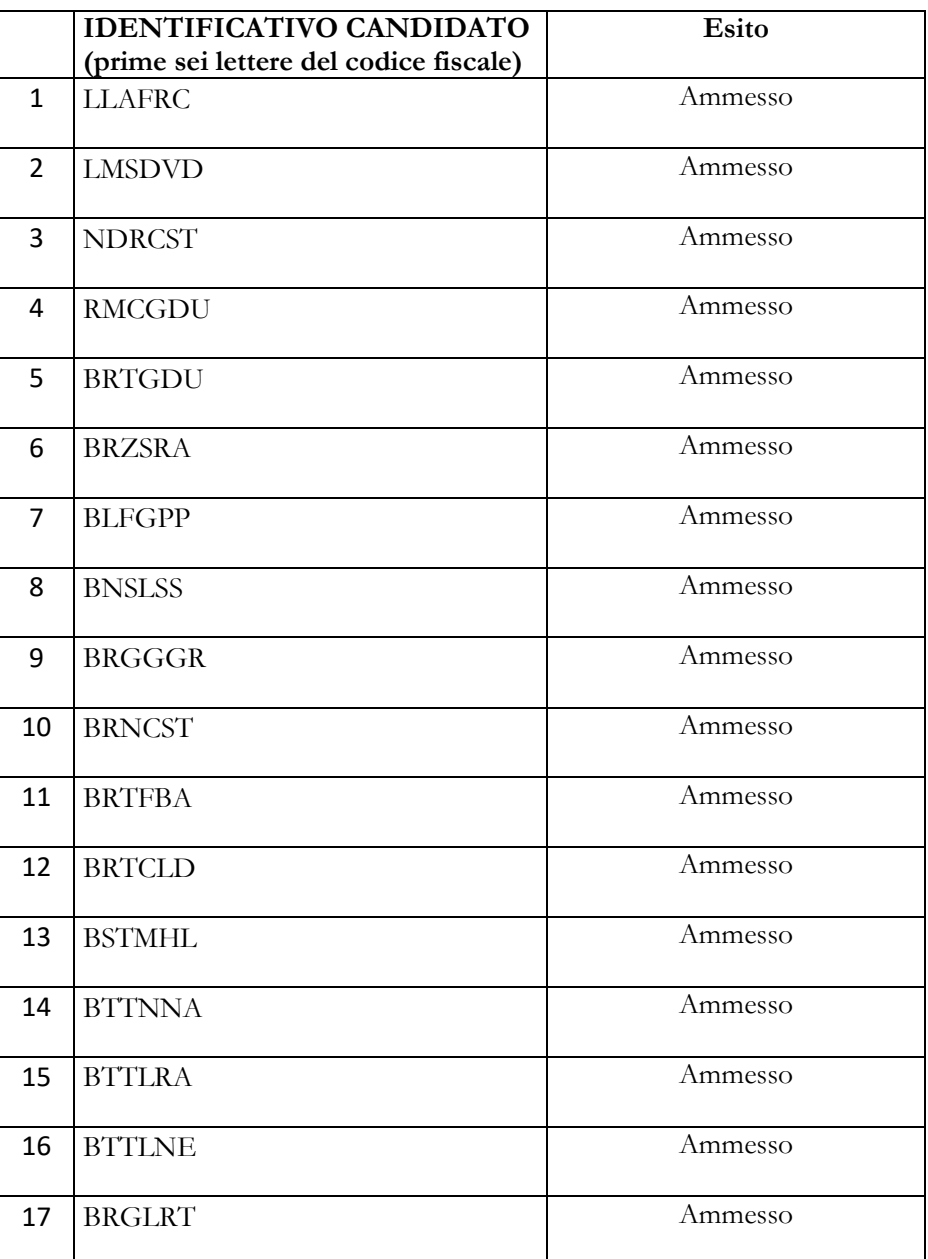

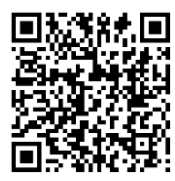

Via O. Rossi, 9 - 21100 Varese (VA) - Italia Tel. +39 0332 39.7000 - 7006 - 7012 Email[: master.ateneo@uninsubria.it](mailto:master.ateneo@uninsubria.it) PEC: [ateneo@pec.uninsubria.it](mailto:ateneo@pec.uninsubria.it) - Web: [www.uninsubria.it](http://www.uninsubria.it/) P.I. 02481820120 - C.F. 95039180120 **Chiaramente Insubria!**

Padiglione Antonini Piano 1 **Orari al pubblico** Lunedì, martedì, giovedì, venerdì: 10.00 – 12.00 Mercoledì: 14.00 – 16.00

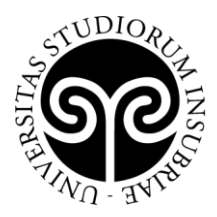

# UNIVERSITÀ DEGLI STUDI<br>DELL'INSUBRIA

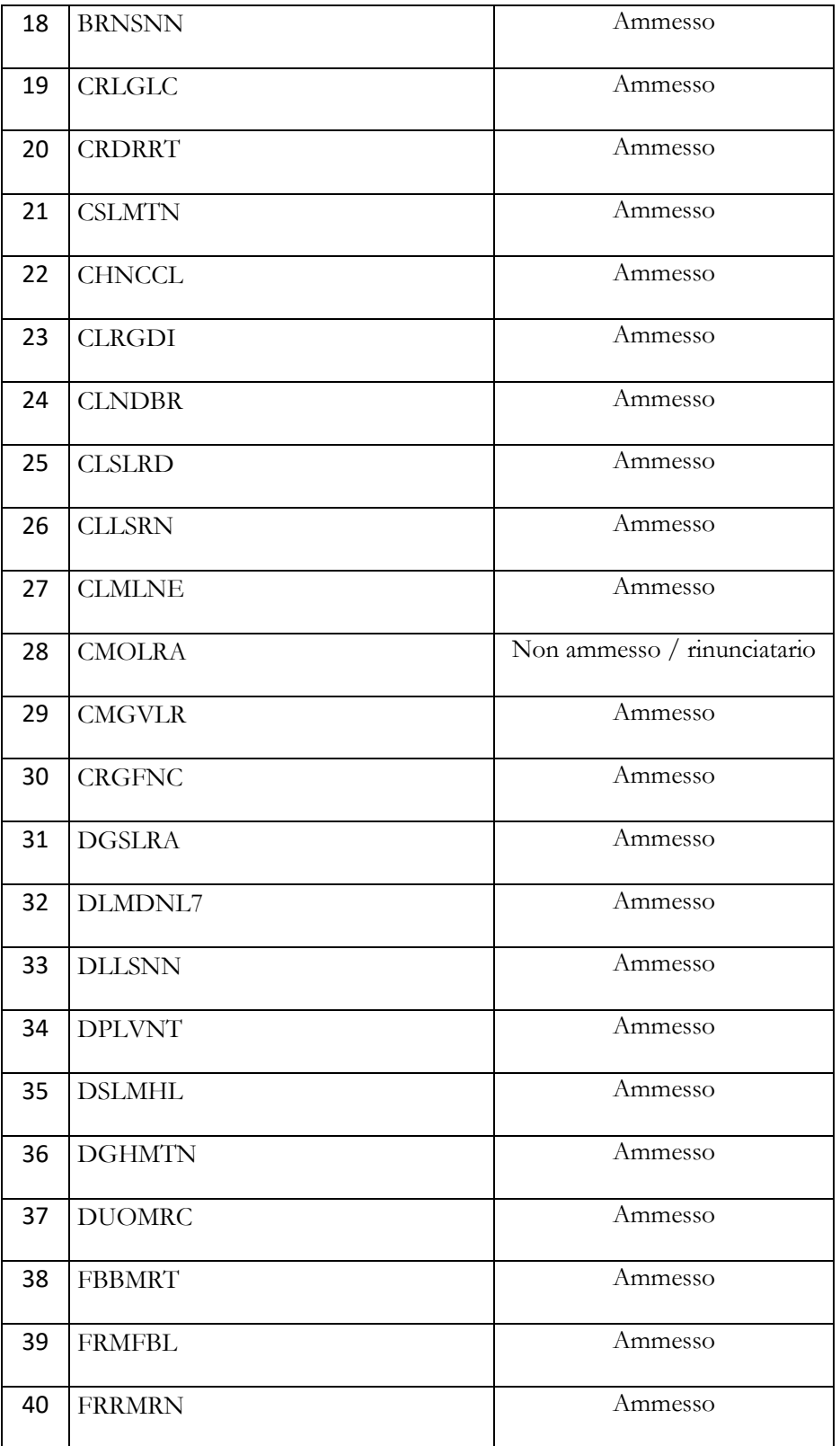

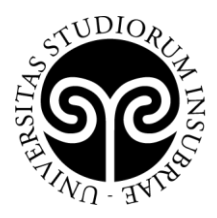

# UNIVERSITÀ DEGLI STUDI<br>DELL'INSUBRIA

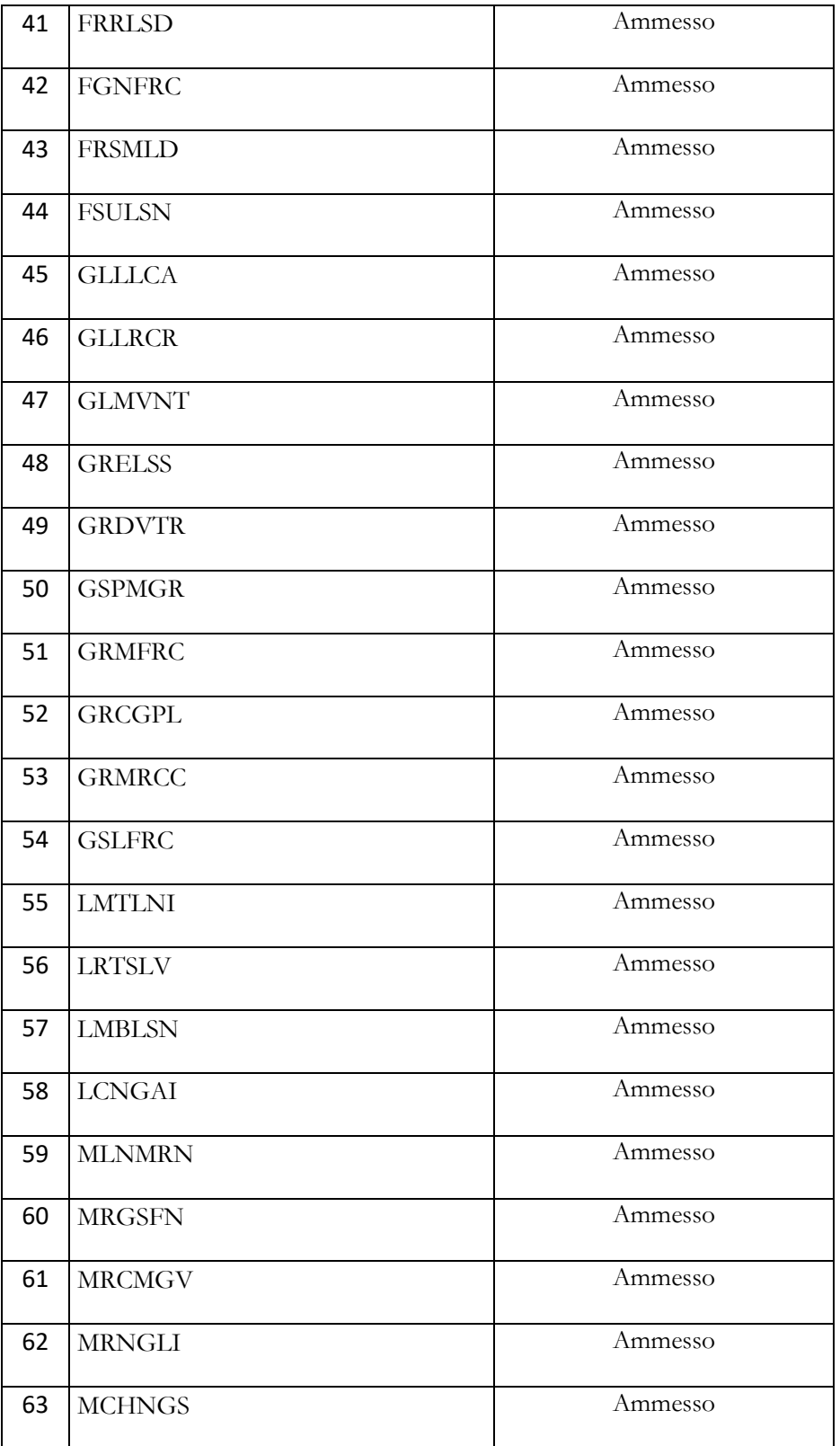

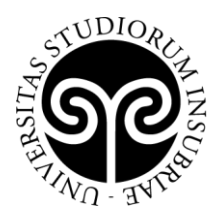

# UNIVERSITÀ DEGLI STUDI<br>DELL'INSUBRIA

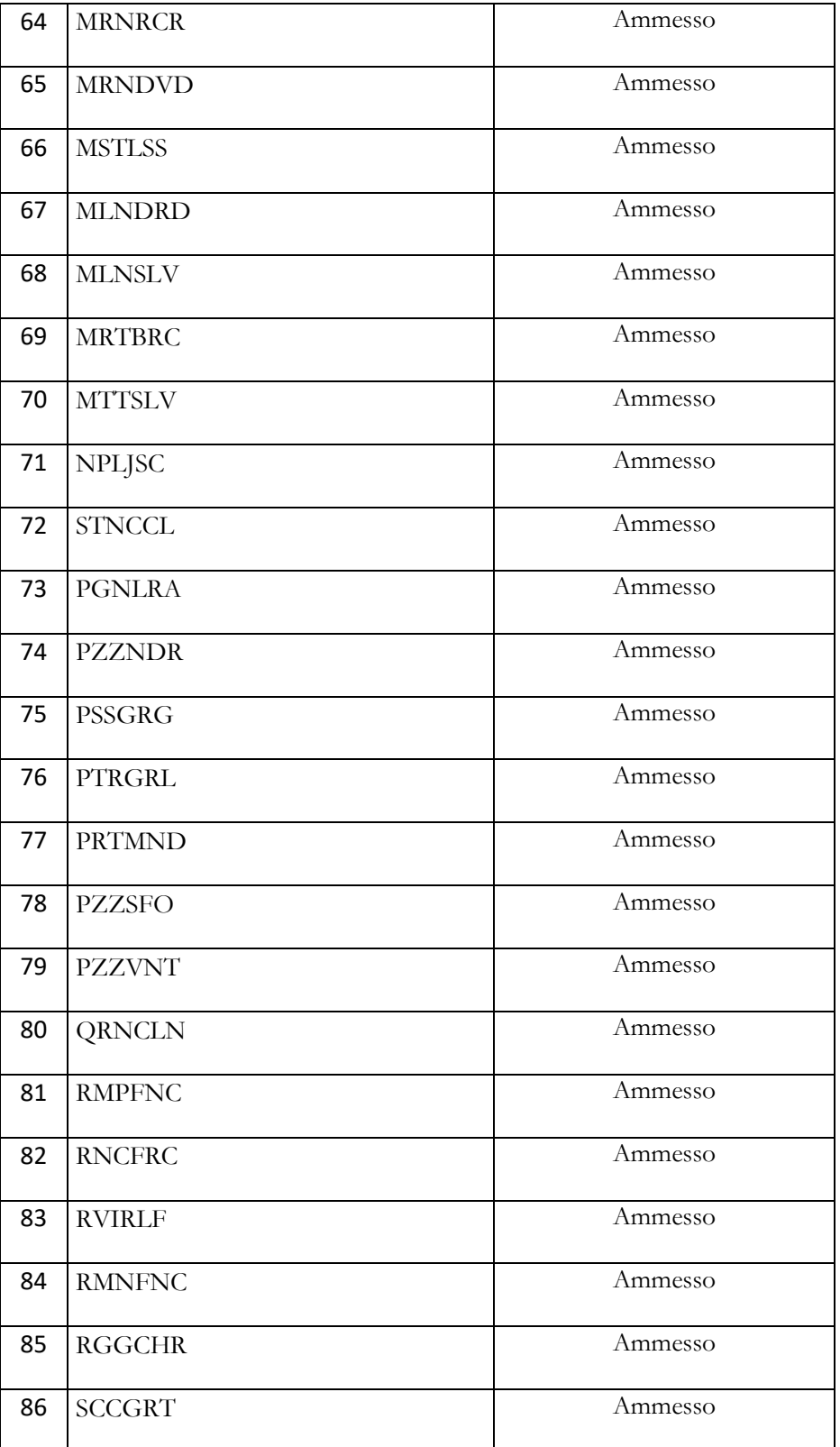

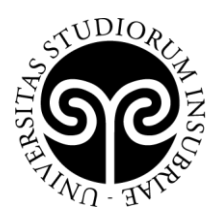

### UNIVERSITÀ DEGLI STUDI **DELL'INSUBRIA**

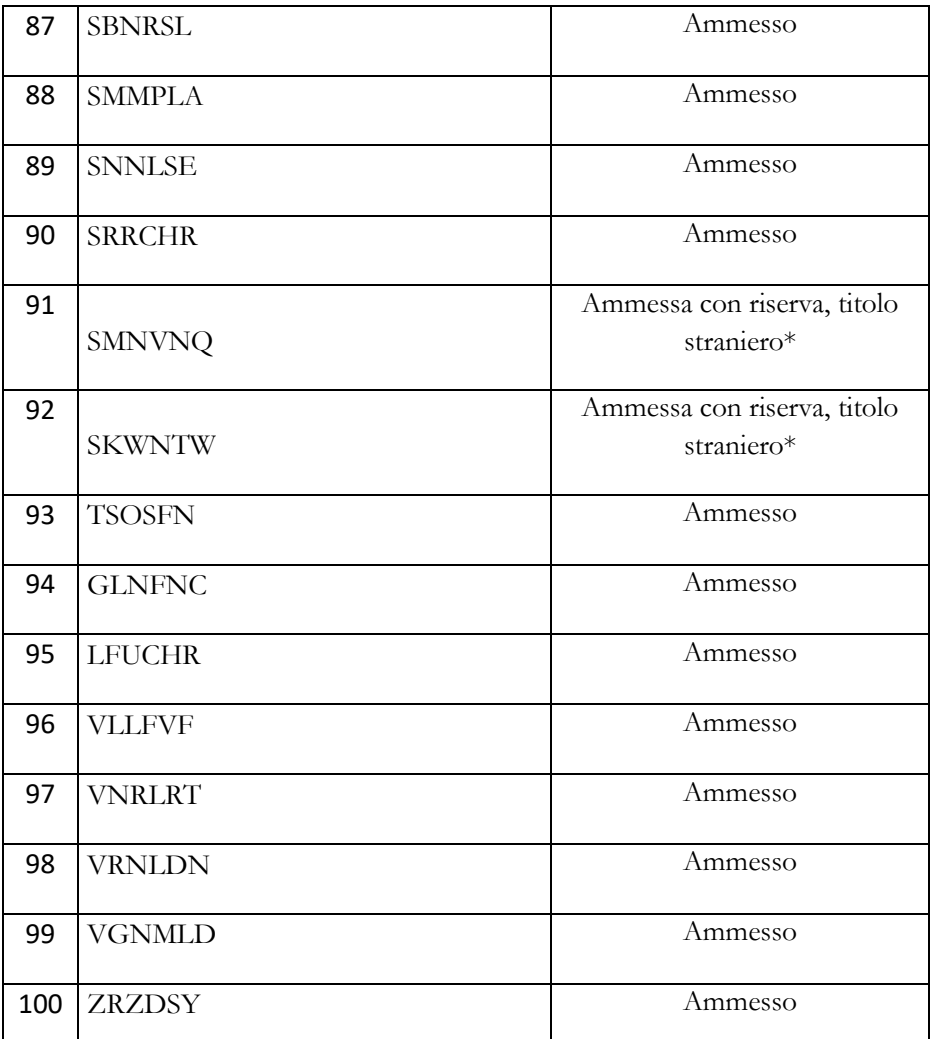

\*Ammessi con riserva in attesa della consegna della documentazione originale del titolo di studi estero (dichiarazione di valore, traduzione, legalizzazione)

I candidati ammessi dovranno procedere all'immatricolazione online nel modo seguente:

- 1. accedere al portale dei servizi online: <https://uninsubria.esse3.cineca.it/Home.do>
- 2. effettuare il login;
- 3. selezionare la voce "Immatricolazione" e successivamente "Immatricolazione standard";
- 4. inserire i dati richiesti e caricare una foto tessera e un documento di identità in corso di validità (fronte/retro, in modo che siano leggibili i dati identificativi completi, la data di rilascio e la scadenza);
- 5. stampare l'avviso di pagamento PagoPA per il versamento della tassa di iscrizione, pari a € 250,00 (duecentocinquanta,00) e da versare entro il 18 aprile 2020;

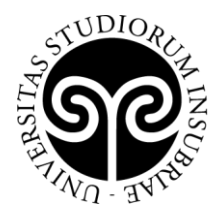

6. versare la tassa di iscrizione utilizzando l'avviso di pagamento PagoPA (pagabile online o presso gli sportelli di tutti gli istituti bancari).

UNIVERSITÀ DEGLI STUDI

**DELL'INSUBRIA** 

Se i dati inseriti dallo studente nella procedura sono corretti, l'immatricolazione viene perfezionata e la conferma dell'immatricolazione, contenente il numero di matricola, il nome utente e altre informazioni relative ai servizi offerti dall'Ateneo, viene trasmessa tramite mail all'indirizzo di posta elettronica indicato in fase di registrazione.